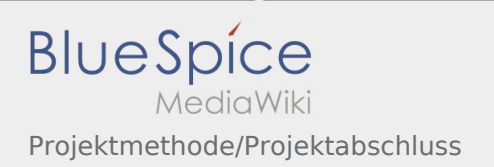

## Projektmethode/Projektabschluss

## **[Version vom 7. März 2020, 18:09 Uhr](https://wiki.rover.de/index.php?title=Projektmethode/Projektabschluss&oldid=237) [\(Quelltex](https://wiki.rover.de/index.php?title=Projektmethode/Projektabschluss&action=edit&oldid=237) [Aktuelle Version vom 2. August 2020, 16:50](https://wiki.rover.de/index.php?title=Projektmethode/Projektabschluss&oldid=557)  [t anzeigen](https://wiki.rover.de/index.php?title=Projektmethode/Projektabschluss&action=edit&oldid=237))** [Johannes](https://wiki.rover.de/index.php/Benutzer:Johannes) [\(Diskussion](https://wiki.rover.de/index.php?title=Benutzer_Diskussion:Johannes&action=view) | [Beiträge](https://wiki.rover.de/index.php/Spezial:Beitr%C3%A4ge/Johannes)) ([Markierung:](https://wiki.rover.de/index.php/Spezial:Markierungen) [Visuelle Bearbeitung\)](https://wiki.rover.de/index.php?title=Rover-Wiki:VisualEditor&action=view) [← Zum vorherigen Versionsunterschied](https://wiki.rover.de/index.php?title=Projektmethode/Projektabschluss&diff=prev&oldid=237) **[Uhr](https://wiki.rover.de/index.php?title=Projektmethode/Projektabschluss&oldid=557) [\(Quelltext anzeigen](https://wiki.rover.de/index.php?title=Projektmethode/Projektabschluss&action=edit))** [Johannes](https://wiki.rover.de/index.php/Benutzer:Johannes) ([Diskussion](https://wiki.rover.de/index.php?title=Benutzer_Diskussion:Johannes&action=view) | [Beiträge\)](https://wiki.rover.de/index.php/Spezial:Beitr%C3%A4ge/Johannes) [\(Markierung](https://wiki.rover.de/index.php/Spezial:Markierungen): [Visuelle Bearbeitung\)](https://wiki.rover.de/index.php?title=Rover-Wiki:VisualEditor&action=view)